## Epic Games

## (v1)

## **Your First Hour with Unreal Engine Quiz**

Passmark: 100% Score: 100% Attempt Number: 1 Name: Yann GEFFROTIN Attempted: Monday, June 24, 2019 Time Taken: 00:06:59 Locked: No Marking Required: No

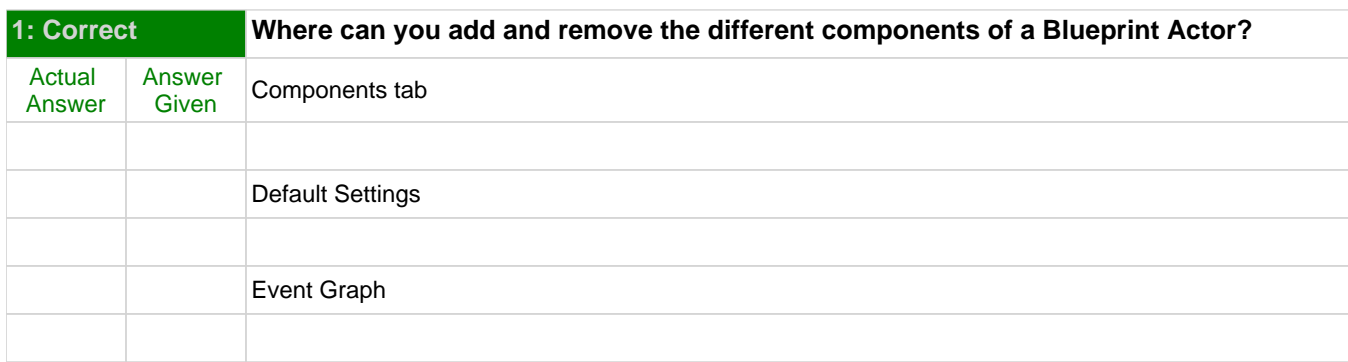

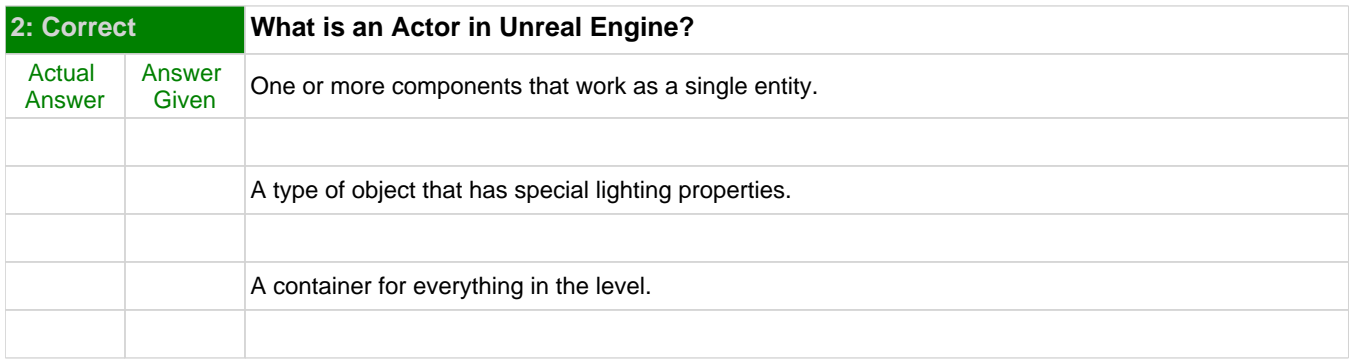

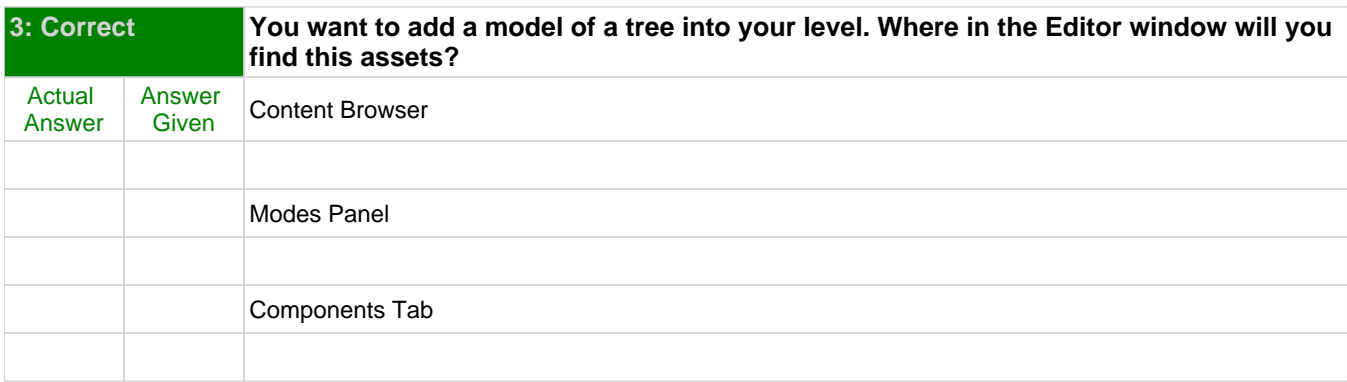

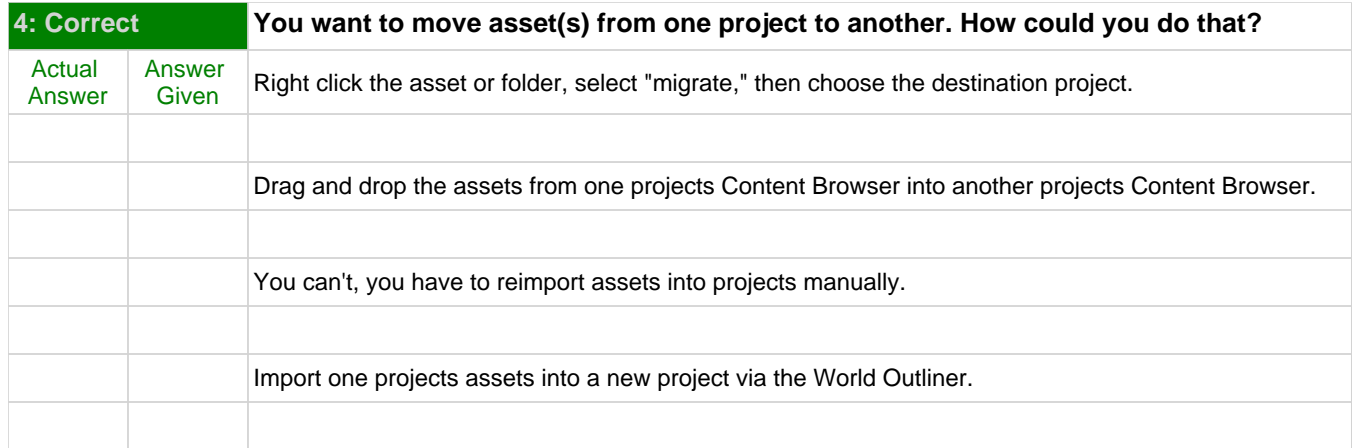

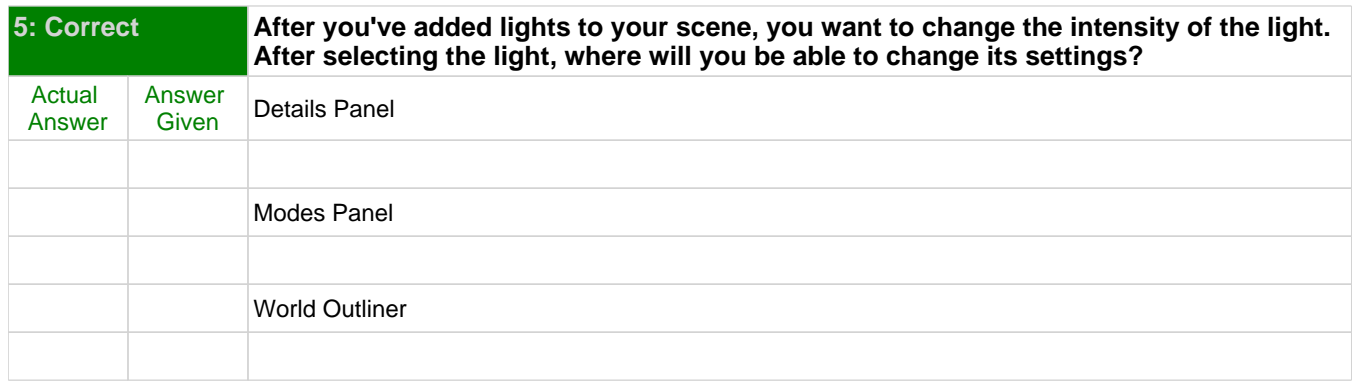

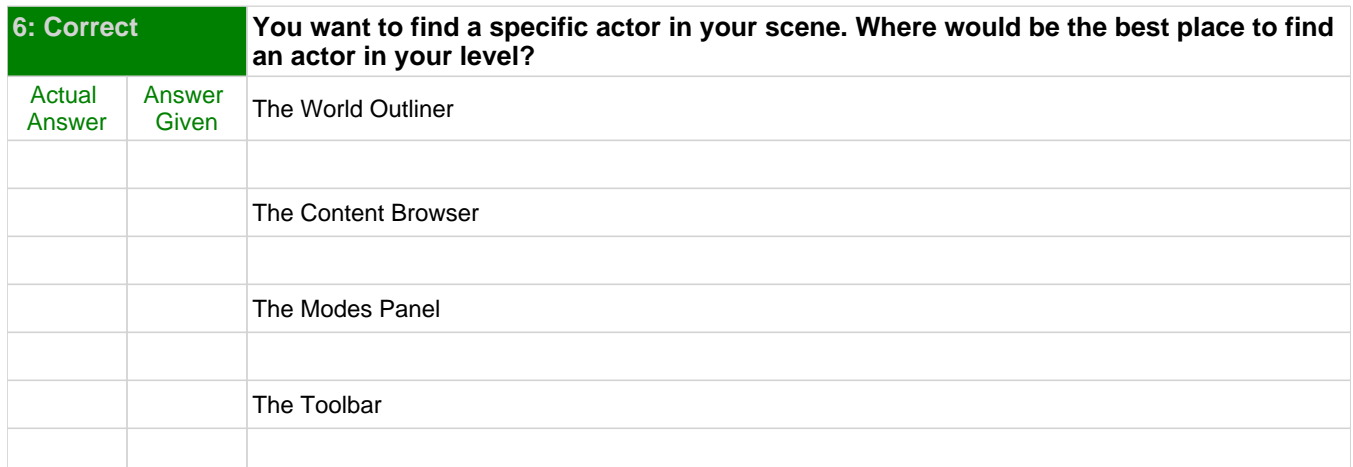

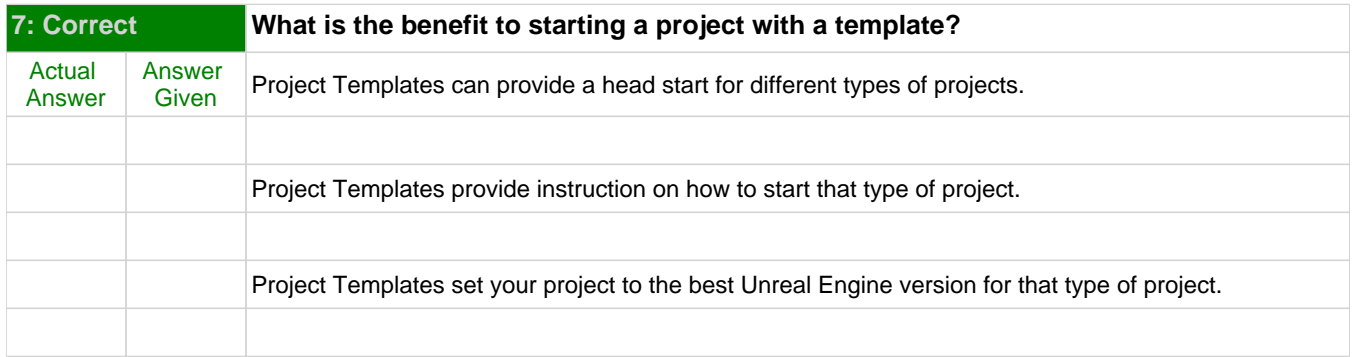

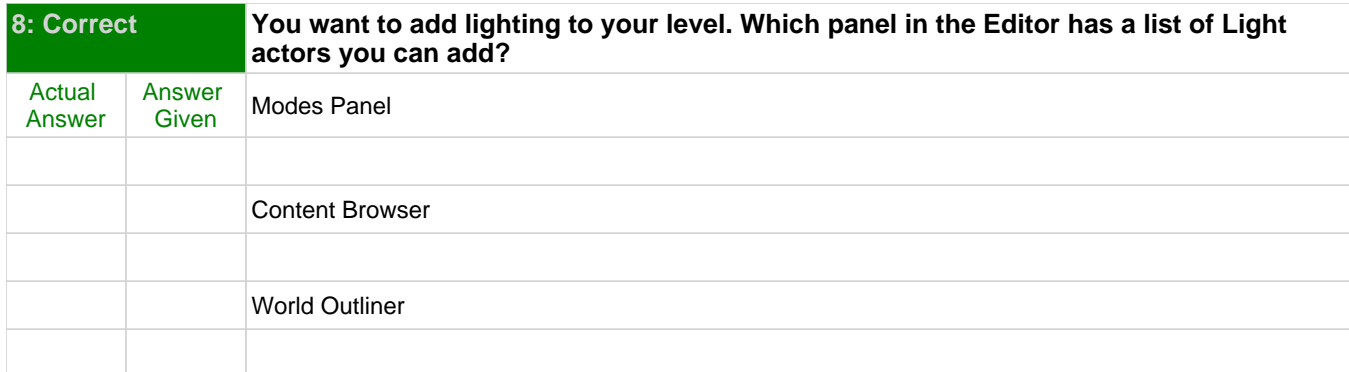